# 实验 04\_Verilog 硬件描述语言

## 简介

下图以设计数字电路的一般流程为例,说明了电路设计过程中的 关键步骤以及相关工具。

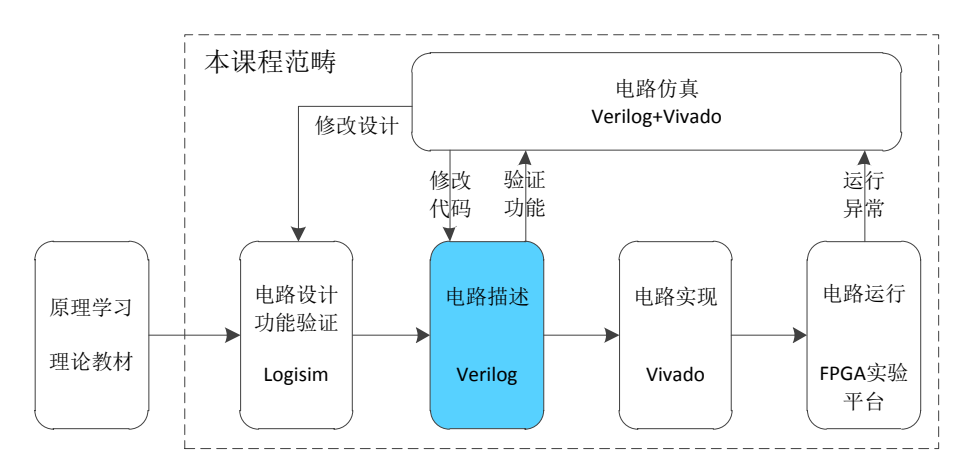

在简单组合逻辑和时序逻辑的实验中已经对 Verilog 语法进行了 简单的介绍,用户应该已经可以阅读和编写简单的 Verilog 代码,本 次实验中,我们将进一步系统的学习 Verilog 代码。

## 实验目的

掌握 Verilog HDL 常用语法

能够熟练阅读并理解 Verilog 代码

能够设计较复杂的数字功能电路

能够将 Verilog 代码与实际硬件相对应

## 实验环境

vlab.ustc.edu.cn

verilog.ustc.edu.cn(建议尽早完成该网站所有题目)

### 实验步骤

Step1: Verilog 关键字

Verilog 语法中定义了120 多个关键字, 但常用的实际上很少, 作为 初学者只需要使用其中的十几个,便可以完成绝大多数的电路设计, 这些关键字包括: module/endmodule、input、output、wire、reg、 assign、always、initial、begin/end、posedge、negedge、if、else、 case、endcase。

下面我们对这些常用关键字逐一进行介绍。

module/endmodule:这两个关键字用于表示模块的开始和结束,必须 成对出现,在前面的实验中已经有过多次接触,此处不再赘述。 module  $test()$ ;

//code endmodule

input:表明端口类型为输入信号,该关键字一般用在模块的端口定义 部分。

output:表明端口类型为输出信号,该关键字一般用在模块的端口定

义部分。

```
module test(
input a,b,clk,
output o):
   //code
endmodule
```
wire: 表明数据类型为线型,该关键字用在端口或内部信号的定义部 分。一般来说,凡是通过 assign 关键字进行赋值的信号,都应该定 义成 wire 类型。wire 是 Verilog 的默认数据类型,对于没有显式声 明的信号,一律默认为 wire 类型。

reg:表明数据类型为寄存器类型,这是与 wire 相对应的一种数据类 型,该关键字用在端口或内部信号的定义部分。一般来说,凡是在 always 语句语句内部被赋值的信号,都应该被定义成 reg 类型。在 Verilog 语法内, 除了 wire 和 reg, 还支持多种其它的数据类型, 但 用的都不多,读者现在只需掌握这两种数据类型即可。

module test( input wire a, b, clk,  $output \, reg \, o);$ wire s; //code endmodule

assign: 连续赋值语句关键字, 此类语句将逻辑表达式的值赋给线网 类型信号。一个模块内部可以有任意多个 assign 语句,但每个 assign 语句只能包含一个连续赋值表达式。

always: 过程赋值语句关键字,次类语句将逻辑表达式的值赋给寄存 器类型信号。一个模块内部可以有任意多个 always 语句,其一般格 式为:

always (时序控制) 过程语句

always 语句是永远在循环执行的,其中过程语句一般为一条表达式 赋值语句,或者 begin/end 关键字构成的顺序过程语句块。例如 "always clk =  $^{\sim}$ clk; " always 后的语句重复执行, 由于没有时序 控制语句,将在 0 时刻无限循环,这种写法没有语法错误,但没有实 际意义,因此 always 语句的执行必须带有时序控制,对于上述语句, 可以改成"always #5 clk =  $^{\circ}$ clk; "该语句将产生周期为 10 个时 间单位的波形(#n 表示 n 个时间单位的延时)。一般来说 Verilog 语法中的 always 语句写成如下格式:

always@(敏感变量列表)

过程语句

只有当敏感变量列表中的事件发生时,才会执行过程语句。always

语句既可以用来实现组合逻辑赋值,也可以用来实现时序逻辑赋值, 但在同一 always 语句块内两者不可同时出现,另外敏感变量列表中 的事件也不一样,实现组合逻辑赋值应是电平敏感事件,时序逻辑则 应该是边沿敏感事件,电平敏感事件和边沿敏感事件不能同时出现在 敏感变量列表中。用 always 实现组合逻辑, 可统一采用"always@(\*)"

的写法,而不用一一列举敏感事件。

```
module test(
input wire a, b,
output \, reg \, ol;wire s;
   assign s = a & b;
   always@( * ) o = s; // *表示任意时序控制
endmodule
```
begin/end:顺序过程语句,必须成对出现,在 begin/end 中间可以 有多条语句,这些语句是顺序执行的,该关键字允许嵌套,即 begin/end 内部可以包含其他的 begin/end 语句块。

posedge:该关键字后面跟信号名,表示该信号的上升沿这一事件。 一般用在 always 语句的时序控制部分。

negedge:该关键字后面跟信号名,表示该信号的下降沿这一事件。

一般用在 always 语句的时序控制部分。

```
module test(
input wire a, b, clk,
output reg o);
wire s;
   assign s = a & b;
   always@( posedge clk ) o \leq s;
endmodule
```
if:条件语句,其后跟条件判别语句,以及过程语句,有时候会与 else 语句配合使用。

else: if 语句的分支, if、else 用于实现带有优先级的条件分支, 一般出现在 always 语句的过程语句部分,而不能直接在模块内部单 独出现。一般用法如下:

```
if(条件) 过程语句
  else 过程语句
module test(
input wire a, b, clk,
output \, reg \, ol;
   always@( posedge clk )
   begin
       if (a) o \leq a:
       else \quad o \le b;endendmodule
```
case/endcase:具有相同优先级的多路条件分支,两个关键字必须成 对出现。一般出现在 always 的过程语句部分,而不能在模块内部单 独出现。一般用法如下: case(case 表达式) case 条目表达式 1: 过程语句 case 条目表达式 2: 过程语句 ...[default:过程语句] endcasemodule test( input wire a, b, clk.  $output \, reg \, o)$ ; always@( posedge clk )  $case(\lbrace a, b \rbrace)$ <sup>2</sup>*'*b00: o <= 1*'*b0;  $2*b01*: o \leq l'b0:$  $2**b10**: o \leq 1**b0**:$  $2*b*11: o \leq *f*'b1:$ endcase

```
endmodule
```
## Step2: Verilog 代码基本结构

通过前面的学习读者已经对 Verilog 代码的结构有了初步的了解,现

在我们再系统的总结一下。

module 模块名( 输入端口定义 //输入端口只能是 wire 类型 输出端口定义 //输入信号可根据需要定义成 wire 或 reg 类型 ); 内部线信号定义 //内部信号可根据需要定义成 wire 或 reg 类型 模块实例化 //实例化的输出端只能接 wire 类型信号 assign 连续赋值语句

always 过程语句

endmodule

第一: 每个模块都是由关键字 module 开头, 由 endmodule 结束。

第二:每个模块都应该有一个唯一的模块名,模块名不能使用Verilog 语法的关键字。

第三:模块名后面的括号内是对输入输出信号的定义,除后面实验中 要讲到的仿真文件外,任何能实际工作的模块都应该有输入和输出信 号。

第四:模块主体部分只能出现四类语句(仿真文件中会用到的initial 语句等暂不考虑):内部信号定义、模块实例化、assign 语句、always 语句,每类语句的数量不受限制。

#### Step3: Verilog 数据及类型

在 Verilog 中,有四种基本的值:0,1,x,z。其中"0"表示逻辑 0 或者假, "1"表示逻辑 1 或者真, "x"表示未知状态, "z"表 示高阻状态。这四种值与电路的真实状态相对应,如未被初始化的信 号为"x"未知状态,输出使能关闭的三态门为"z"高阻状态。

Verilog 中的常量有三种:整数、实数、字符串,其中整数使用 最为广泛。整数有两种书写方式:简单的十进制格式、基数格式。十 进制格式与日常数字写法一样,如: 32, -15 等: 基数格式的一般写 法为:位宽 ' 进制 数值。进制有二进制(b 或 B)、八进制(o 或 O)、 十进制(d 或 D)和十六进制(h 或 H)四种。如 2'b11 表示 2bit 位 宽的数字,其二进制数值为 11,即十进制的 3;8'h3F 表示 8bit 位宽 的数字,其十六进制数值为 3F,即十进制的 63。此外,数字中佳可 以插入下划线以增加可读性, 如 6'b10\_1100(即 44)。

Verilog 中有两种常用的数据类型, 即 wire(线网类型)和 reg (寄存器类型),关于两种数据类型的使用只需要遵循以下规则即可: 凡是通过 assign 语句赋值的信号(一定是组合逻辑赋值信号), 都 应定义成 wire 类型, 凡是在 always 语句中赋值的信号 (可能是组合 逻辑赋值信号、也可能是时序逻辑赋值信号),都应定义成 reg 类型。

#### Step4: Verilog 操作符

Verilog 语法中的操作符, 按照其功能可以分为: 算数操作符、关系 操作符、逻辑操作符、归约操作符、条件操作符、移位操作符、拼接 操作符。

算数运算符:该类操作符包含+(加)、-(减)、\*(乘)、/(除)、% (取模)五种,a + 3'b101 表示两个数"a"和"3'b101"相加。 关系运算符:该类操作符包含>(大于)、<(小于)、>=(大于等于)、 <=(小于等于)、==(等于)、!=(不等于)等几类,如比较结果为 真, 则表达式值为 1, 否则为 0。如 4'h1>=a, 当整数 a 为 0 或 1 时,

为真,否则为假。

逻辑操作符:该类操作符包括&&(逻辑与)||(逻辑或)!(逻辑非)

 $\degree$ (按位取反)&(按位与)|(按位或)^(按位异或)^^(按位同或), 例如 a&&0 表达式值为 0,3'b101 | 3'b010 值为 3'b111。

归约操作符:该类操作符包括&(归约与)、 ~&(归约与非)、|(归 约或)、~|(归约或非)、^(归约异或)、~^(归约同或)。这种 操作符在单一操作数的所有位上操作,最终结果为 1bit 的 0 或 1。 例如&2'b01 结果为 0, |4'b0010 结果为 1。

条件操作符:该类操作符只有一个,是一个三目操作符,其一般形式 为"判断表达式? 表达式1:表达式2",如果"判断表达式"为 真,则选择表达式 1, 否则选择表达式 2。

移位操作符: 句含<<(左移)和>>(右移)两种,两种移位均为逻辑 移位, 空位都补零, 如 2'b11<<1 结果为 2'b10。

拼接操作符:该操作用于将多个表达式合并成一个表达式,一般形式 为{表达式 1, 表达式 2,....,表达式 N}。

如 a[7:4]={a[0],a[1],a[2],a[3]},表示将 a 信号低 4 颠倒并赋值 给高 4 位。b[31:0]={{24{a[7]}},a[7:0]},表示将 a 信号进行符号 扩展到 32 为,并赋值给 b 信号。

### Step5: Verilog 表达式

Verilog 中的表达式由操作数和操作符组成,可以在出现数值的任何 地方使用。表达式可以是以下类型:常数、参数、线网、寄存器、位 选择、部分选择、存储器单元、函数调用。

表达式都有一个值,因此可以将其赋给 wire 或 reg 类型的信号, 也 可以用在逻辑判断语句(如 if、case)中。如 assign a = 表达式 1、

always@ $(*)$  if $(\nexists \forall x)$ ... else ....

### Step6:模块调用

一个模块能够在另一个模块中被引用,这样就建立了描述的层次, 使得设计大规模复杂电路的效率大大提高。模块实例语句的形式为: 模块名 实例化名(端口关联);

端口信号可以通过位置或名称进行关联,但两种关联方式不能混 用。通过位置关联的格式为:编口表达式,通过名称关联的格式为:. 端口名称(端口表达式)。下面以全加器中调用两个半加器的设计为 例来对比一下两种关联方式的区别。

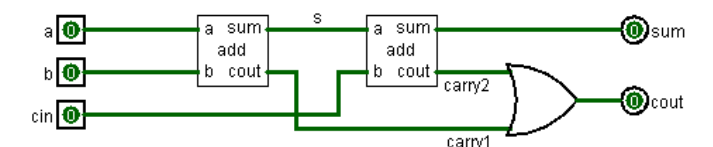

module add(  $input$  a,  $b$ , output sum,cout); //模块主体 endmodule

module full\_add( input a, b, cin, output sum,cout); wire s, carryl, carry2; add add\_inst1(a,b,s,carry1);//通过位置关联 add add\_inst2(.a(s),.b(cin),.sum(sum),.cout(cout));//通过名称关联 endmodule

可以看出,两种方式各有优势,通过位置关联写法更简洁,通过 名称关联可读性更强,在本课程的学习中,我们强烈推荐读者使用第 二种方式,即通过名称关联。

### Step7: 代码实例

8bit 位宽 4 选 1 选择器,纯组合逻辑

```
module mux 4to1( //8bit 位宽的 4 选 1 选择器
input [7:0] a, b, c, d,
input [1:0] sel,
output reg [7:0] o); //always 语句内赋值的信号都应定义成 reg 类型
always@(*) //always 语句内实现组合逻辑
begin
   case(sel)
      2'b00: o = a; //组合逻辑使用"="进行赋值
      2'b01: o = b;
      2'b10: o = c;
      2<sup>b11</sup>: o = d:
      default: o = 8'h0;//用 case 语句实现组合逻辑时一定要有 default
   endcaseend
endmodule
================================1~10 循环计数的计数器
module cnt_1to10(
input clk, rst n,
output reg [3:0] cnt);
always@(posedge clk or negedge rst_n)
//时序控制条件为时钟上升沿和复位的下降沿
begin
   if(!rst_n) //复位信号优先级最高,应是第一个判断的条件
      cnt \langle = 4'h1;
   else if(cnt>=10)cnt <= 4'h1;
   elsecnt \langle = \text{cnt} + \text{4'h1};end
endmodule
```
# 实验练习

题目 1. 阅读以下 Verilog 代码,找出其语法错误,并进行修改

```
module test(
input a,
output b);
   if(a) b = 1'b0;
   else \t b = l'b1:
endmodule
```
### 题目 2. 阅读以下 Verilog 代码, 将空白部分补充完整

module test(

input  $[4:0]$  a,

 $\rightarrow$  ;

always@(\*)

 $b = a$ ;

 $\overline{\phantom{a}}$ 

题目 3. 阅读以下 Verilog 代码, 写出当 a = 8'b0011 0011, b =

8'b1111\_0000 时各输出信号的值。

```
module test(
input [7:0] a, b,
output [7:0] c, d, e, f, g, h, i, j, k);
  assign c = a \& b;assign d = a / b;
  assign e = a \hat{b};
  assign f = \alpha;
  assign g = {a[3:0], b[3:0]};
  assign h = a \gg 3;
  assign i = db;
  assign j = (a \gt b) ? a : b;
  assign k = a - b;
endmodule
```
题目 4. 阅读以下 Verilog 代码,找出代码中的语法错误,并修改

```
module sub_test(
input a, b,
output reg c);
    assign c = (a\langle b \rangle)^2 a : b;
endmodulemodule test(
input a, b, c,
output o);
  reg temp;
  sub test(.a(a),.b(b),temp);
  sub test(temp, c, c(o));
```
endmodule

题目 5. 阅读以下 Verilog 代码,找出其中的语法错误,说明错误原

因,并进行修改。

```
module sub_test(
input a, b;
output o;
assign o = a + b;
endmodule
module test(
input a, b,
output c);
always@(*)
begin
   sub test sub test (a, b, c);
end
endmodule
```
# 总结与思考

1.请总结本次实验的收获

2.请评价本次实验的难易程度

3.请评价本次实验的任务量

4.请为本次实验提供改进建议